## **L inux**

,

3

,

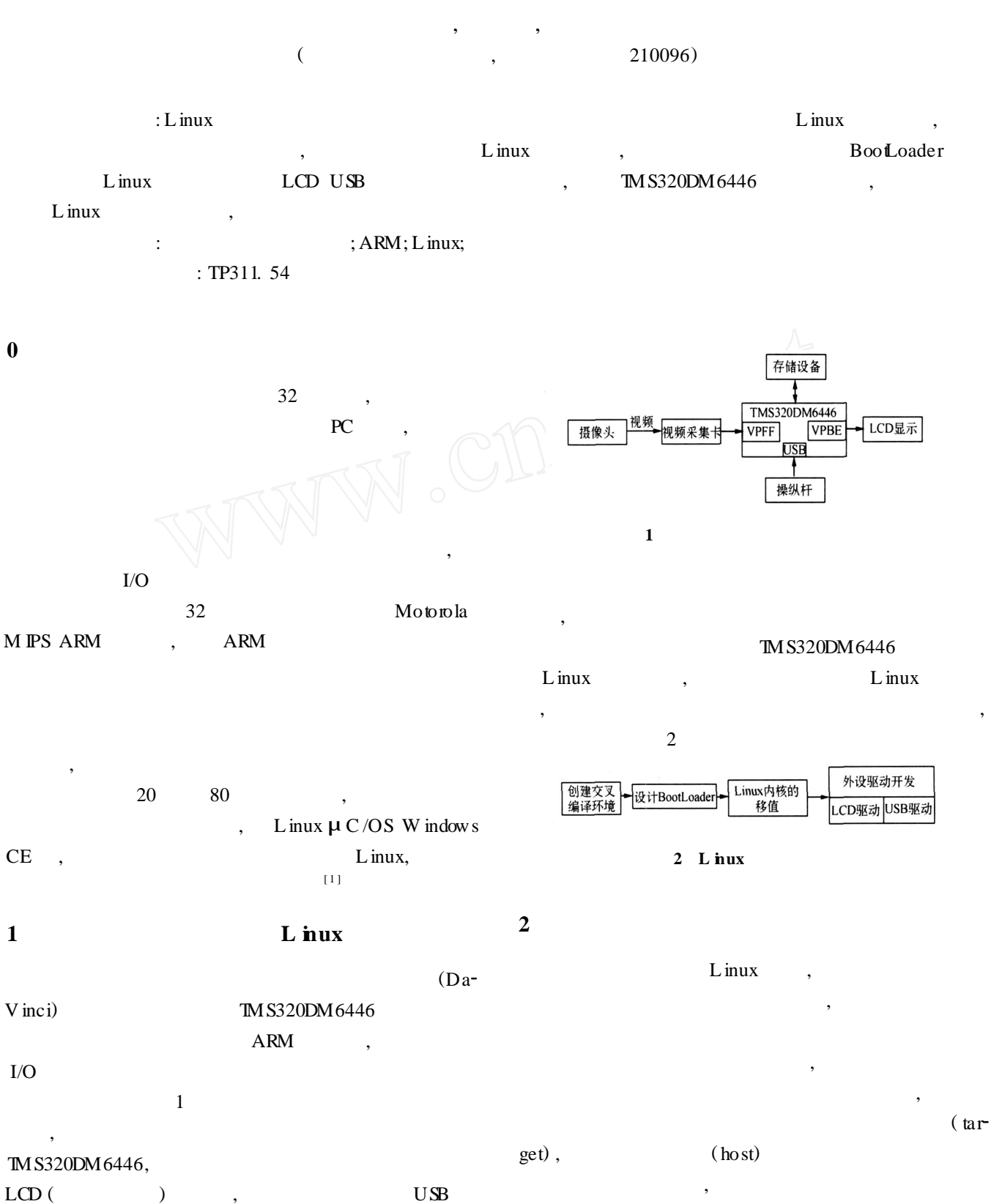

 $: 2008 - 06 - 25;$   $: 2008 - 08 - 10$ 

,

· **65** ·

 $\mathcal{D}$ 

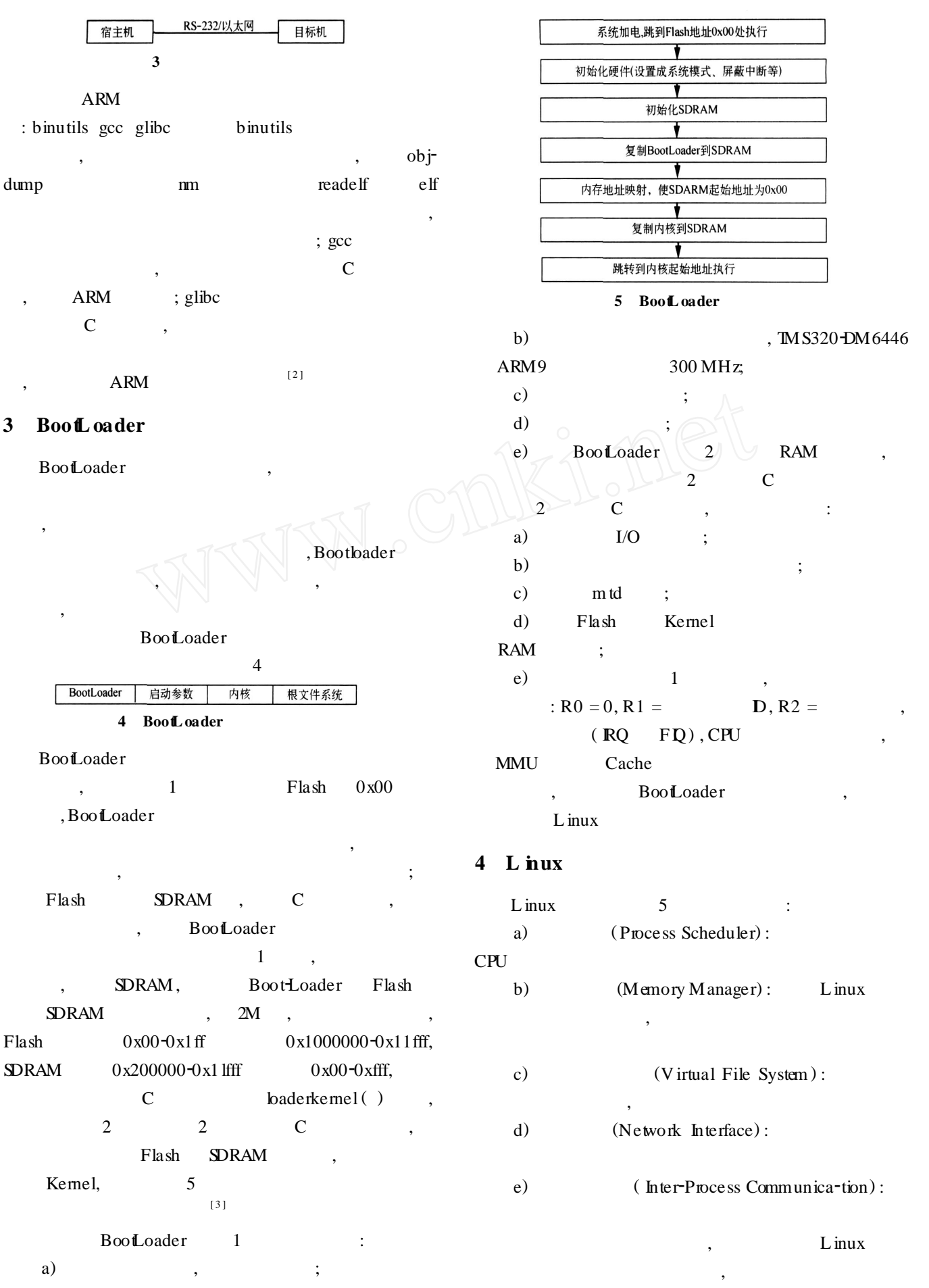

 $3 \hspace{2.5cm} :$ 

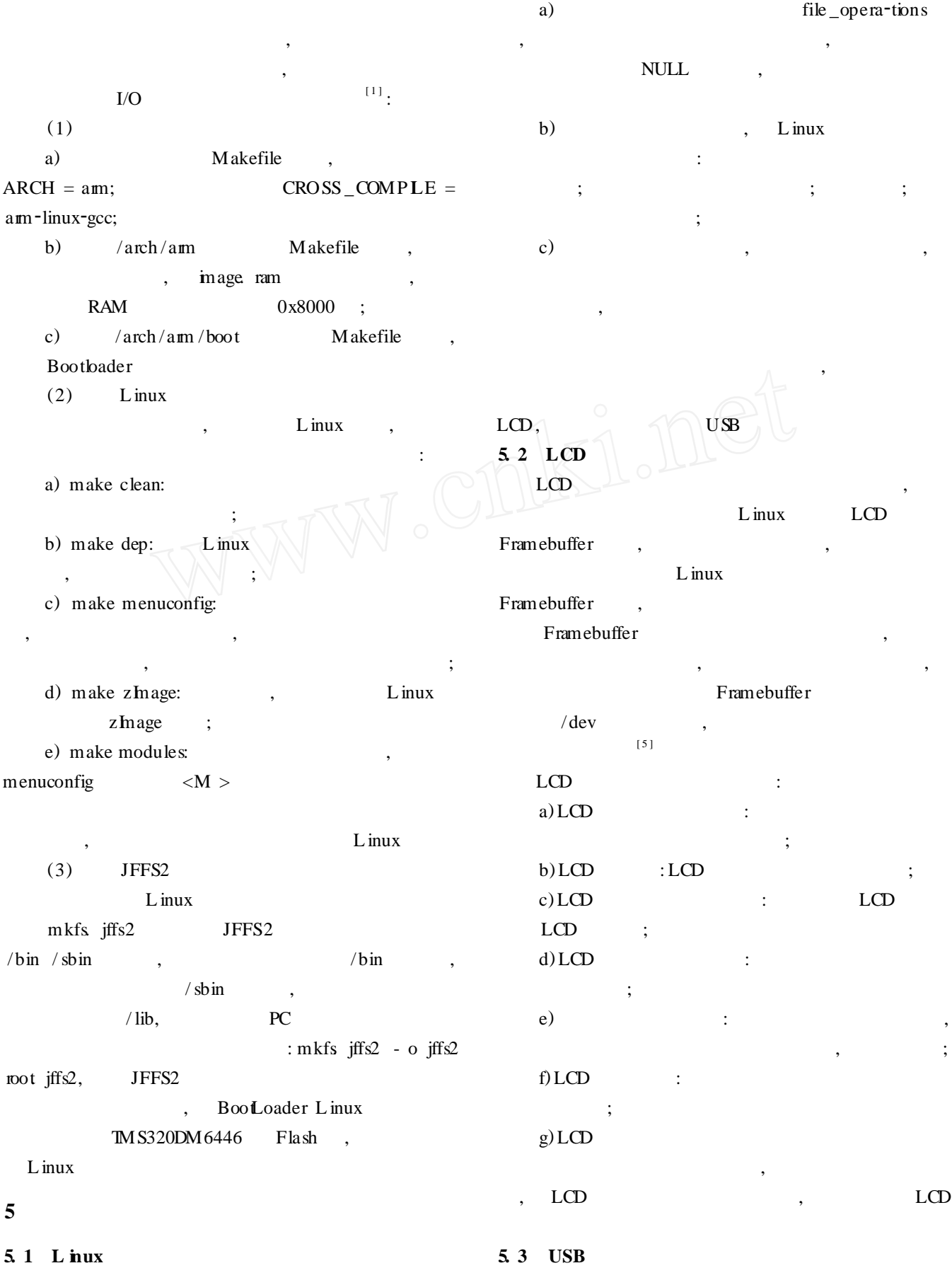

L inux

,

 $.58.$ 

 ${\rm LCD} \qquad \quad \, , {\rm USB} \qquad \qquad \, ,$ 

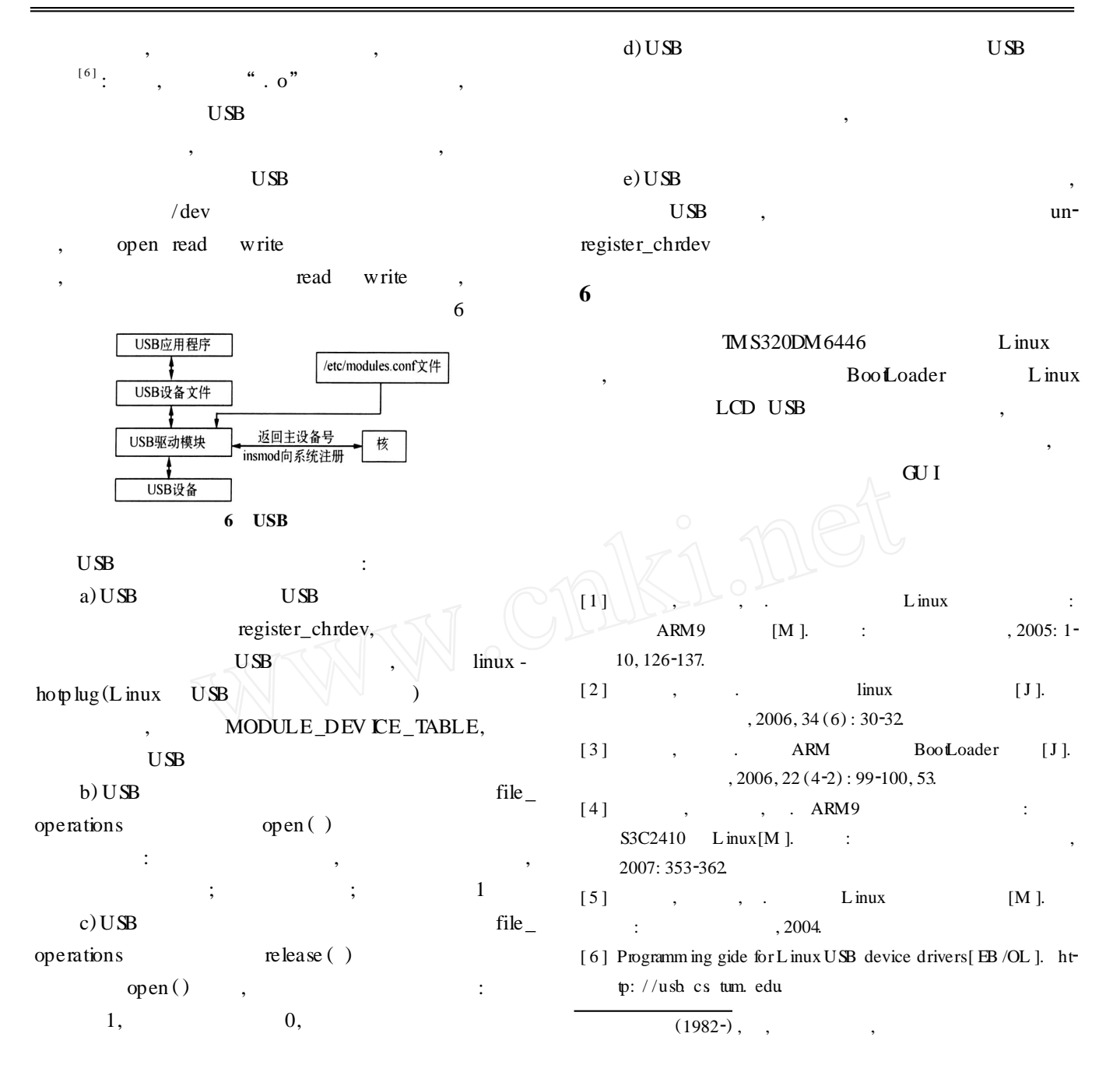

## L nux System Transplanting for Embedded Video Processing Platform

## PANDong, LIJiuxian, JINLizuo

(School of Automation, Southeast University, Nanjing 210096, China)

Abstract: L inux system is an important part of embedded video processing platform. This paper presents a method of Linux system transplanting and introduces the design of each module, so as to form a complete system of Linux transplanting, including how to establish cross-compiler environment, customize the BooLoader, transplant the Linux kernel, and develop the device drivers, such as LCD and USB drivers These functions were implemented and tested on TMS320DM6446 platform, which may provide a good environment for future real time video processing applications development

Keywords: embedded video processing platform; ARM; Linux; transplanting